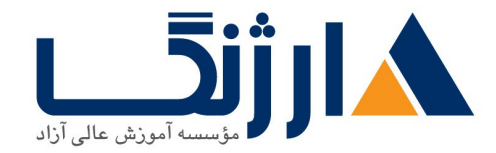

خیابان ولیعصر، نبش فاطمی، کوچه بوعلی سینا شرقی، پلاک ۱۷ تلفن: ٨٠ – ٨٨٩٩٥٣٣٨ | ٨٨٩٥٧٠٧٥ | فاكس: ٨٨٩٤٩١۴٢

# | **vSphere 6.5 VMware vSphere: Optimize and Scale**

یادگیری نحوه پیکربندی و بهینهسازی قابلیتهای vSphere 6

مروری بر دوره

شما با شرکت در این دوره مهارتهای پیشرفته در زمینه چگونگی پیکربندی و نگهداری یک زیرساخت مجازی دارای قابلیت تحمل خرابی (highly available ) و مقیاس پذیر (scalable) را خواهید آموخت. ترکیب کلاس ها و آزمایشگاههای عملی این دوره بهگونهای است که باعث خواهد شد تا شما یاد بگیرید که نحوه پیکربندی و بهینهسازی قابلیتهای VSphere باید به چه شکل صورت پذیرد که زمینه ایجاد یک زیرساخت بهواقع مقیاس پذیر را فراهم کند، همچنین شما در این دوره پیرامون این مسئله بحث خواهید نمود که این ویژگیها کجا و چه وقت بیشترین تأثیر را خواهند داشت. درک هر چه بهتر VSphere و آشنایی با مزیتهای سازمانی استفاده از این ویژگیهای پیشرفته، از جمله دیگر مباحثی خواهد بود که در این دوره به آن پرداخته خواهد شد.

# آنچه در این دوره خواهید آموخت

- و پیکرېندي و ESXi networking و storage براي يک شرکت بزرگ و معتبر  $\cdot$ 
	- مدیریت تغییرات در محیطهای مبتنی VSphere
	- بهینهسازی عملکرد تمامی کامپوننت های مربوط به VSphere
	- $\bullet$  مقاومسازی محیطهای مبتنی بر vSphere در مقابل تهدیدات امنیتی
		- عيبيابي خطاهاي عملياتي و شناسايي منشأ اصلي اين مشكلات
- VMware vSphere Management VMware vSphere ESXi Shell vSphere Assistant
	- استفاده از VMware vSphere Auto Deploy جهت آمادهسازی host های ESXi

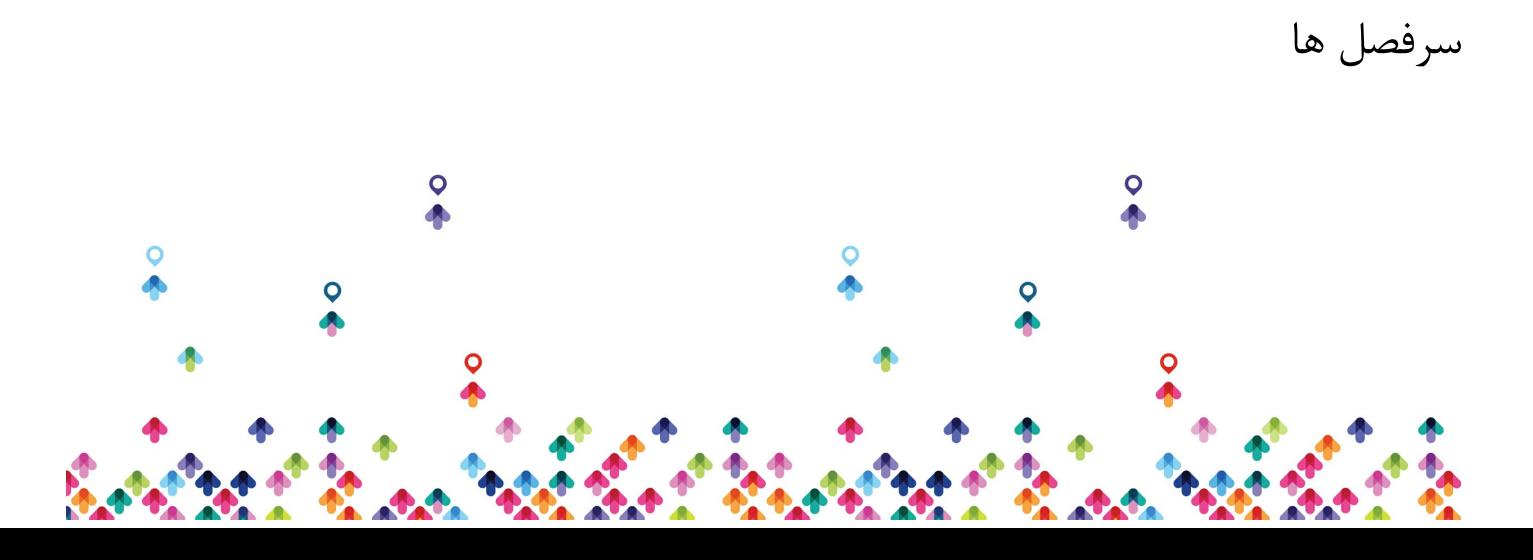

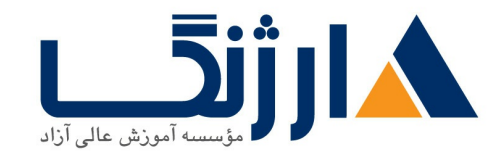

خیابان ولیعصر، نبش فاطمی، کوچه بوعلی سینا شرقی، پلاک ۱۷  $\Lambda$ ۸۹۶۹۱۴۲ : ۸۸۹۵۷۰۷۵ | ۸۸۹۵۷۰۷۵ | فاکس: ۸۸۹۶۹۱۴۲

#### **1. Course Introduction**

- Introductions and course logistics
- Course objectives
- Additional resources

#### **2. VMware Management Resources**

- Understand the purpose of VMware vSphere Command-Line Interface commands
- Discuss options for running vSphere CLI commands
- Deploy and configure vSphere Management Assistant
- Use vmware-cmd for virtual machine operations

# **3. vSphere Security**

- Describe the features and benefits of the Platform Services Controller
- Configure ESXi host access and authorization
- Secure ESXi, vCenter Server, and virtual machines

# **4. Performance in a Virtualized Environment**

- Review the vSphere performance troubleshooting methodology
- Explain software and hardware virtualization techniques and their effects on performance
- Use vSphere performance monitoring tools

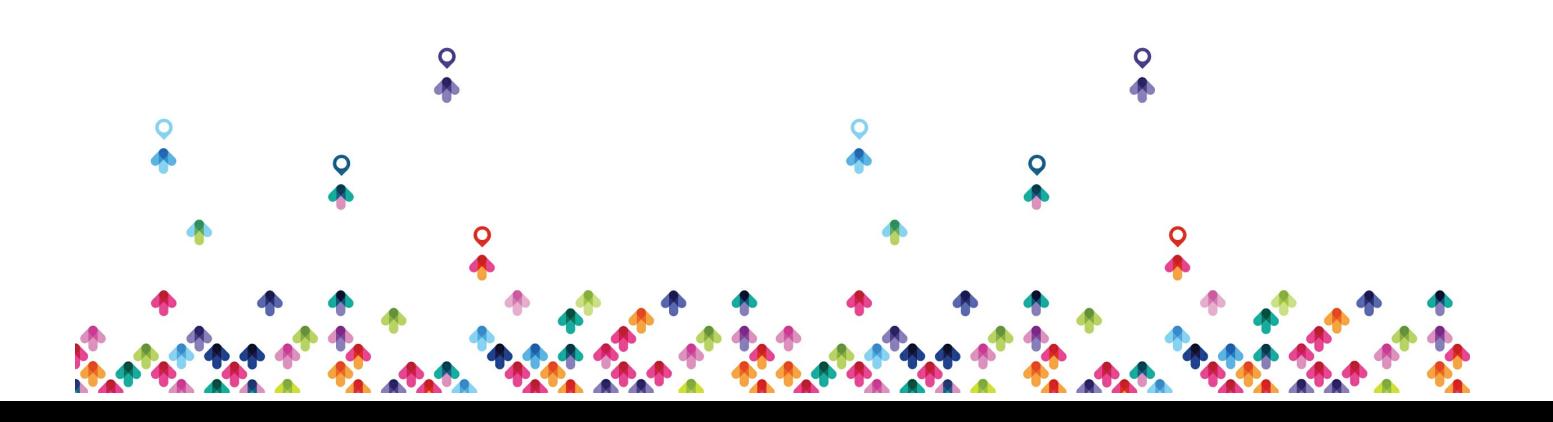

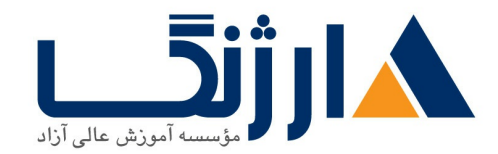

خیابان ولیعصر، نبش فاطمی، کوچه بوعلی سینا شرقی، پلاک ۱۷  $\Lambda$ ۸۹۶۹۱۴۲ : ۸۸۹۵۷۰۷۵ | ۸۸۹۵۷۰۷۵ | فاکس: ۸۸۹۶۹۱۴۲

#### **5. Network Scalability**

- Create, configure, and manage vSphere distributed switches
- Migrate virtual machines from standard switches to distributed switches
- Explain distributed switch features such as port mirroring, LACP, QoS tagging, and NetFlow

#### **6. Network Performance Troubleshooting**

- Explain the performance features of network adapters
- Explain the performance features of vSphere networking
- Monitor key network performance metrics
- Use vSphere Management Assistant to manage virtual network configurations
- Troubleshoot common network performance problems

#### **7. Storage Scalability**

- Explain vSphere storage APIs for array integration and storage awareness
- Configure and assign virtual machine storage policies
- Configure VMware vSphere Storage DRS and VMware vSphere Storage I/O Control
- Create and use virtual volumes in vSphere

#### **8. Storage Optimization**

• Diagnose storage access problems

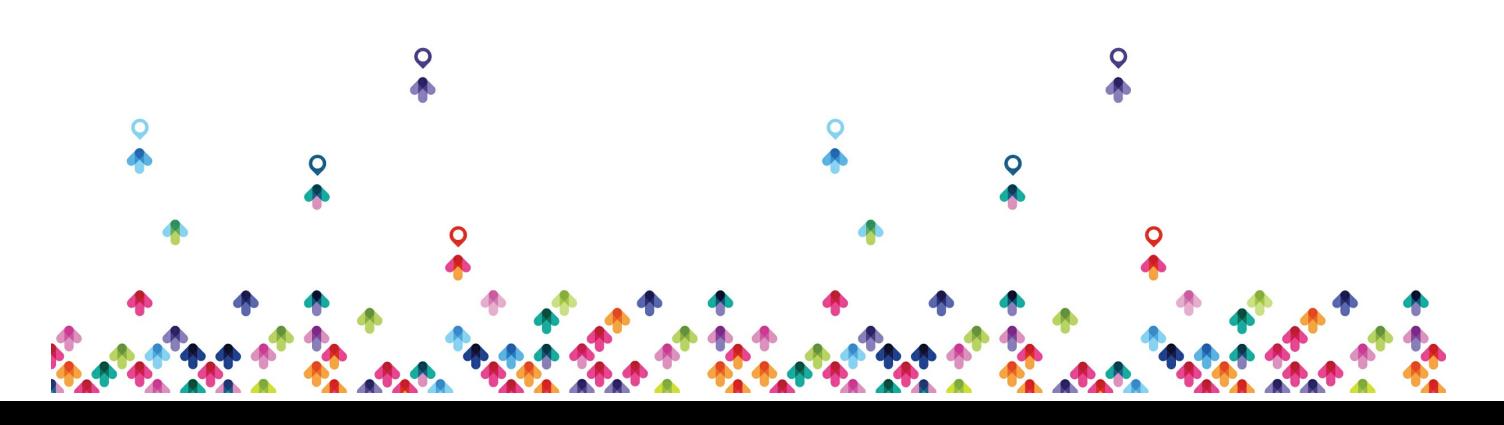

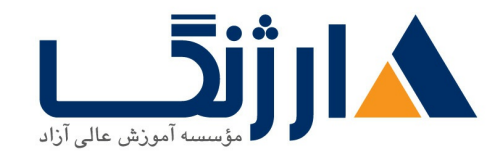

خیابان ولیعصر، نبش فاطمی، کوچه بوعلی سینا شرقی، پلاک ۱۷  $\Lambda$ ۸۹۶۹۱۴۲ : ۸۸۹۵۷۰۷۵ | ۸۸۹۵۷۰۷۵ | فاکس: ۸۸۹۶۹۱۴۲

- Configure VMware vSphere Flash Read Cache
- Monitor key storage performance metrics
- Troubleshoot common storage performance problems

#### **9. CPU Performance**

- Explain the CPU scheduler operation, NUMA support, and other features that affect CPU performance
- Monitor key CPU performance metrics
- Troubleshoot common CPU performance problems

### **10. Memory Performance**

- Explain ballooning, memory compression, and host swapping techniques for memory reclamation when memory is overcommitted
- Monitor key memory performance metrics
- Troubleshoot common memory performance problems

# **11. Virtual Machine and Cluster Optimization**

- Describe guidelines for optimizing virtual machine configuration
- Discuss how vGPU usage affects virtual machine performance
- Discuss guidelines for using resource allocation settings
- Discuss guidelines for using resource pools
- Discuss guidelines for using vSphere DRS clusters
- Troubleshoot common vSphere cluster problems

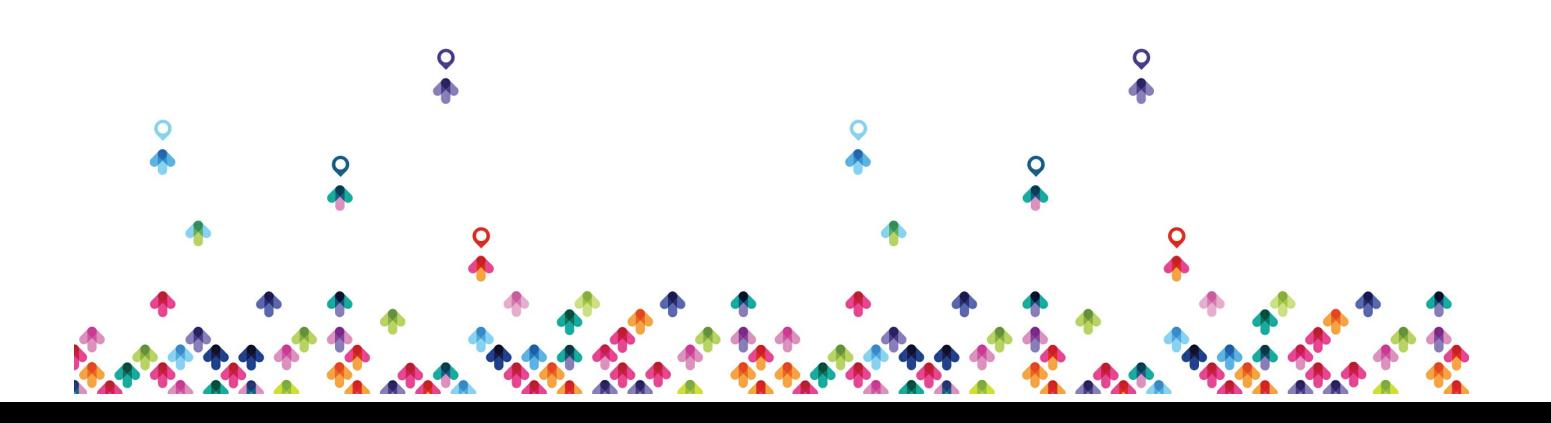

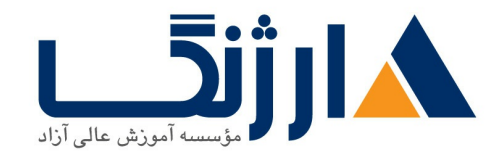

خیابان ولیعصر، نبش فاطمی، کوچه بوعلی سینا شرقی، پلاک ١٧ تلفن: ٨٥ - ٨٨٩٥٥٣٤٨ | ٨٨٩٥٧٠٧٥ | فاكس: ٨٨٩٤٩١٣٢

#### **12. Host and Management Scalability**

- Describe and use host profiles
- Define and use content libraries
- Upgrade ESXi and vCenter Server instances
- Use VMware vSphere PowerCLI
- Use Virtual Machine Converter
- Use VMware vSphere ESXi Image Builder CLI and vSphere Auto Deploy

مخاطبان دوره

- ادمین های سیستمها دارای سابقه کار
	- مهندسین سیستم
- (System integrators

# ييش نياز ها

- command prompt
- گذراندن یکی از دورههای زیر یا بهرهمندی از تجربه و دانش برابر در زمینه کار با ESXi و vCenter Server :

VMware vSphere: Install, Configure, Manage [V6.0] VMware vSphere: Fast Track [V5.5]

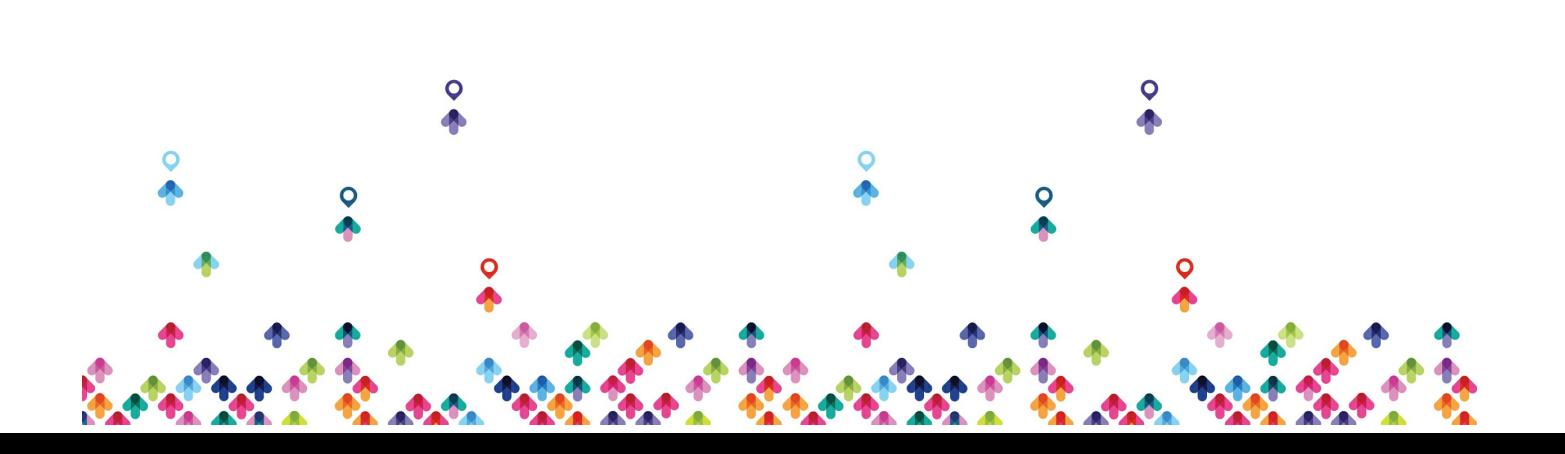